**Nota:** Si vas a regularizar **más de una** afiliación de tus trabajadores o sus derechos habientes utiliza el tipo de envío masivo.

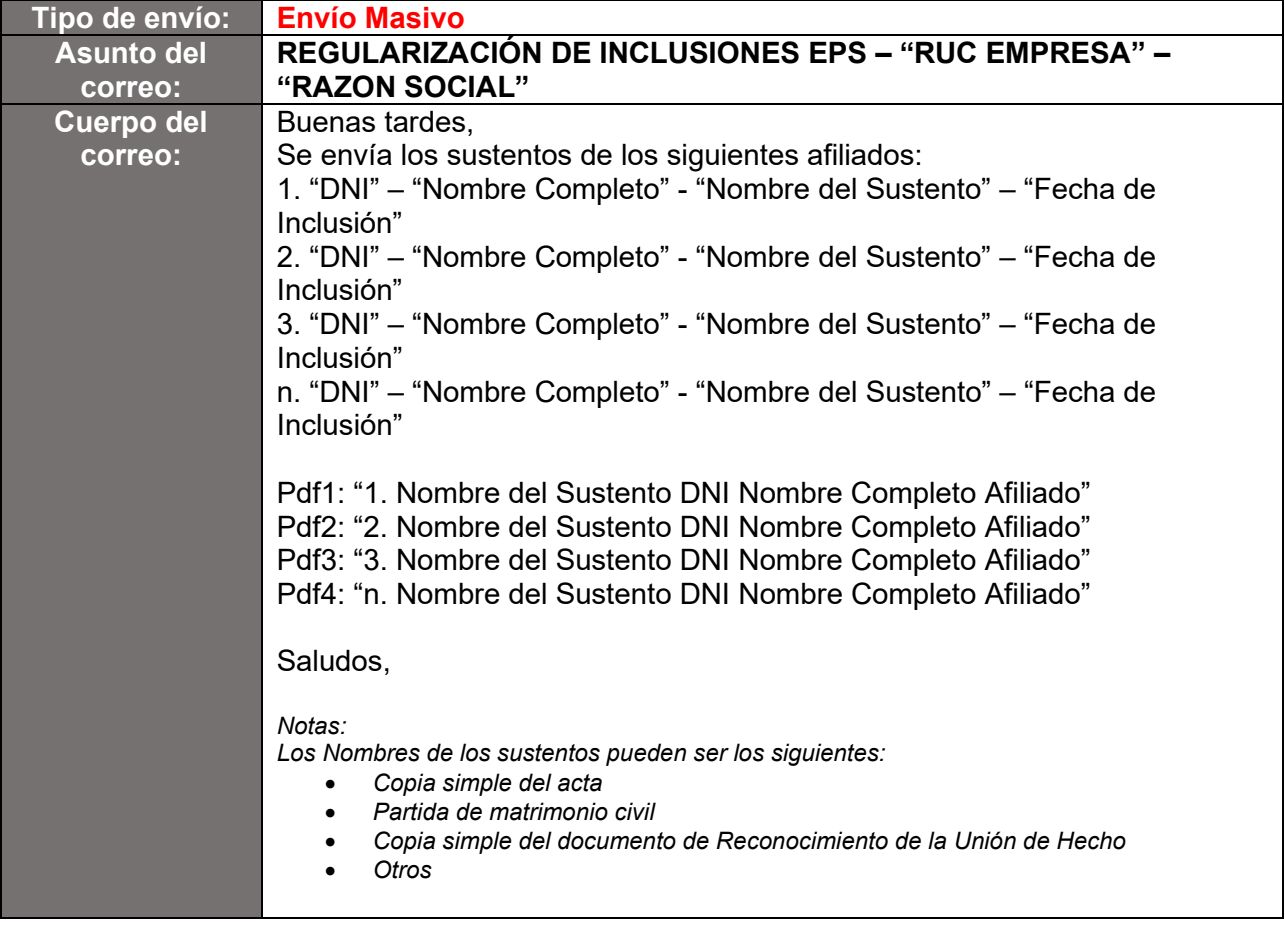

**Nota:** Si vas a regularizar **solo una** afiliación de tus trabajadores o sus derechohabientes utiliza el tipo de envío individual.

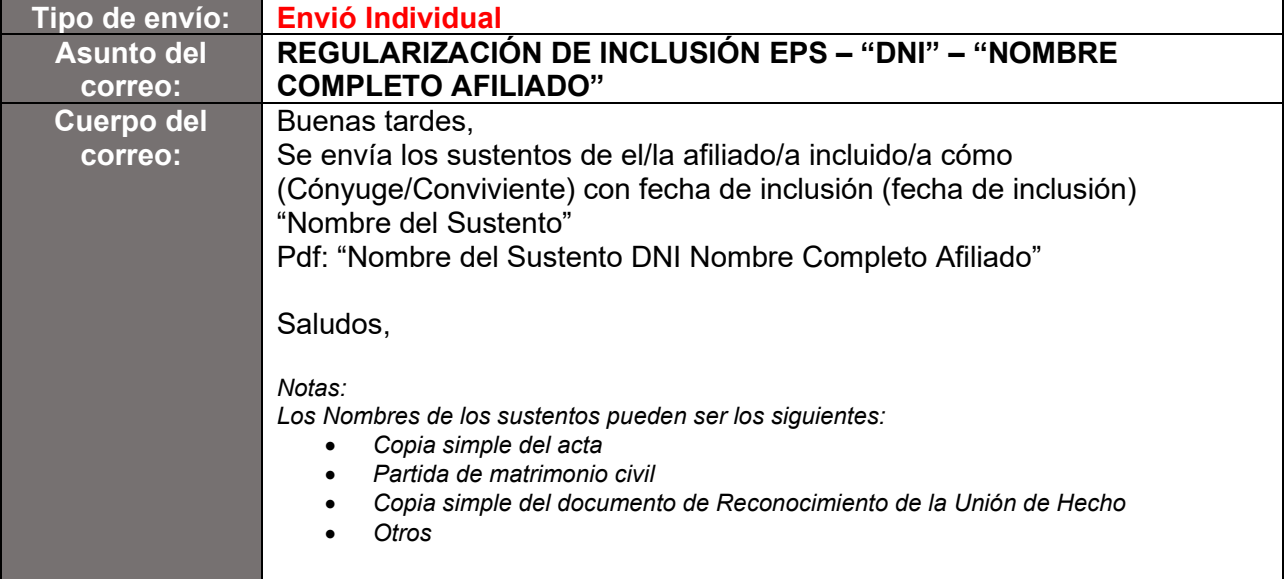